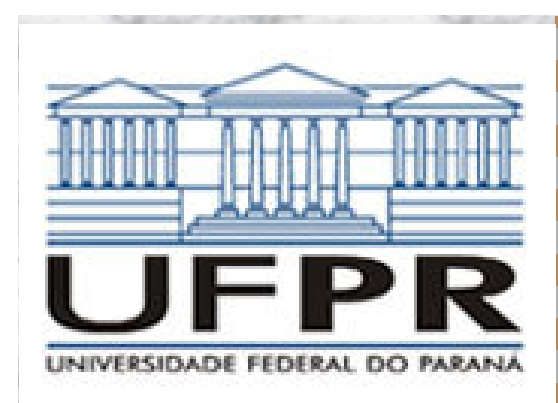

### Efeito do tratamento de Morcegos na germinação de Embaúba

Apresentação de Laboratório de Estatística I

Aluno:

Maykel Fogaça de Oliveira

Pesquisadora:

Therys (Zoologia)

Professora Orientadora:

Suely Ruiz Giolo

Banca:

Benito Orlando Olivares AguileraNivea da Silva MatudaSilvia Emiko Shimakura

10/05/2007TENS FOR ENS FOR ENS FOR ENSY FOR

# Tópicos:

Introdução

- Material e Método
	- –Características do Experimento
	- –Análise Estatística
- Resultados e Discussão
- **STATE OF STATE OF STATE OF STATE OF STATE OF STATE OF STATE OF STATE OF STATE OF STATE OF STATE OF STATE OF S Conclusões** 
	- **Perguntas**

### Introdução

 Espécie de planta frutífera: Embaúba (C. pachystachya)

- Espécies de Morcegos em estudo: Artibeus lituratus e Platyrrhinus lineatus
	- Discussão da conseqüência da passagem da semente pelo trato digestivo dos morcegos

## Características do Experimento

#### 1º Fator: Trato digestivo.

- – 3 Níveis: As 2 espécies de morcegos e Controle (sementes sem passagem pelo trato intestinal dos morcegos).
- **STATE OF STATE OF STATE OF STATE OF STATE OF STATE OF STATE OF STATE OF STATE OF STATE OF STATE OF STATE OF S**  2º Fator: Procedimento.
	- – 2 Níveis: Sementes secas e sementes congeladas a -5ºC.
- **STATE OF STATE OF STATE OF STATE OF STATE OF STATE OF STATE OF STATE OF STATE OF STATE OF STATE OF STATE OF S**  Amostra: 30 sementes de cada tratamento X 5 repetições.

10/05/2007TENET HE ENET HE ENET HE ENET HE 4

### Características do Experimento

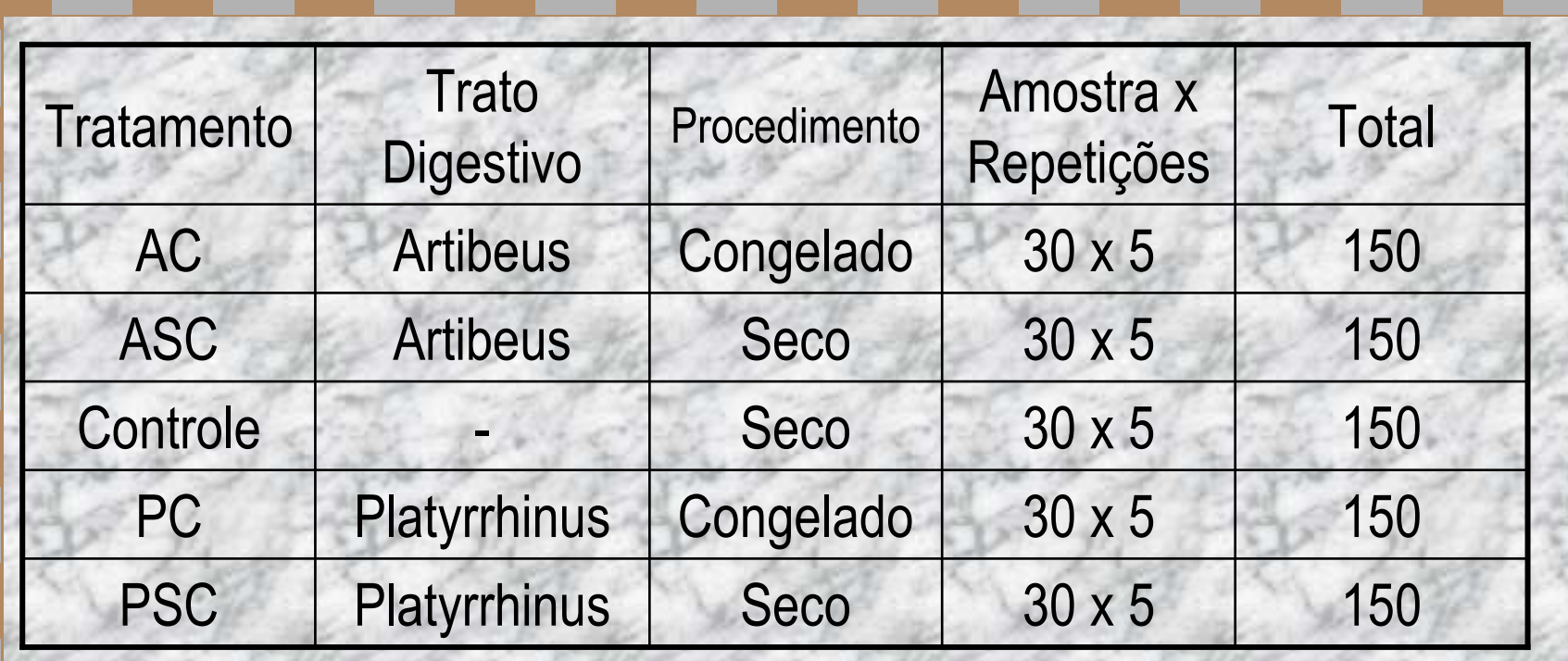

**Devido a um erro na condução do experimento (as sementes do nível Congelado deveriam ser somente resfriadas) os tratamentos Controle-Congelado e AC não tiveram germinação.**

### Análises Estatísticas

#### Análise de Sobrevivência:

- –Kaplan-Meier
- –Modelos de Regressão
- –Modelo de Cox
- **STATE OF STATE OF STATE OF STATE OF STATE OF STATE OF STATE OF STATE OF STATE OF STATE OF STATE OF STATE OF S** ANOVA para proporção de germinação

#### Análise de Sobrevivência por Kaplan-Meier

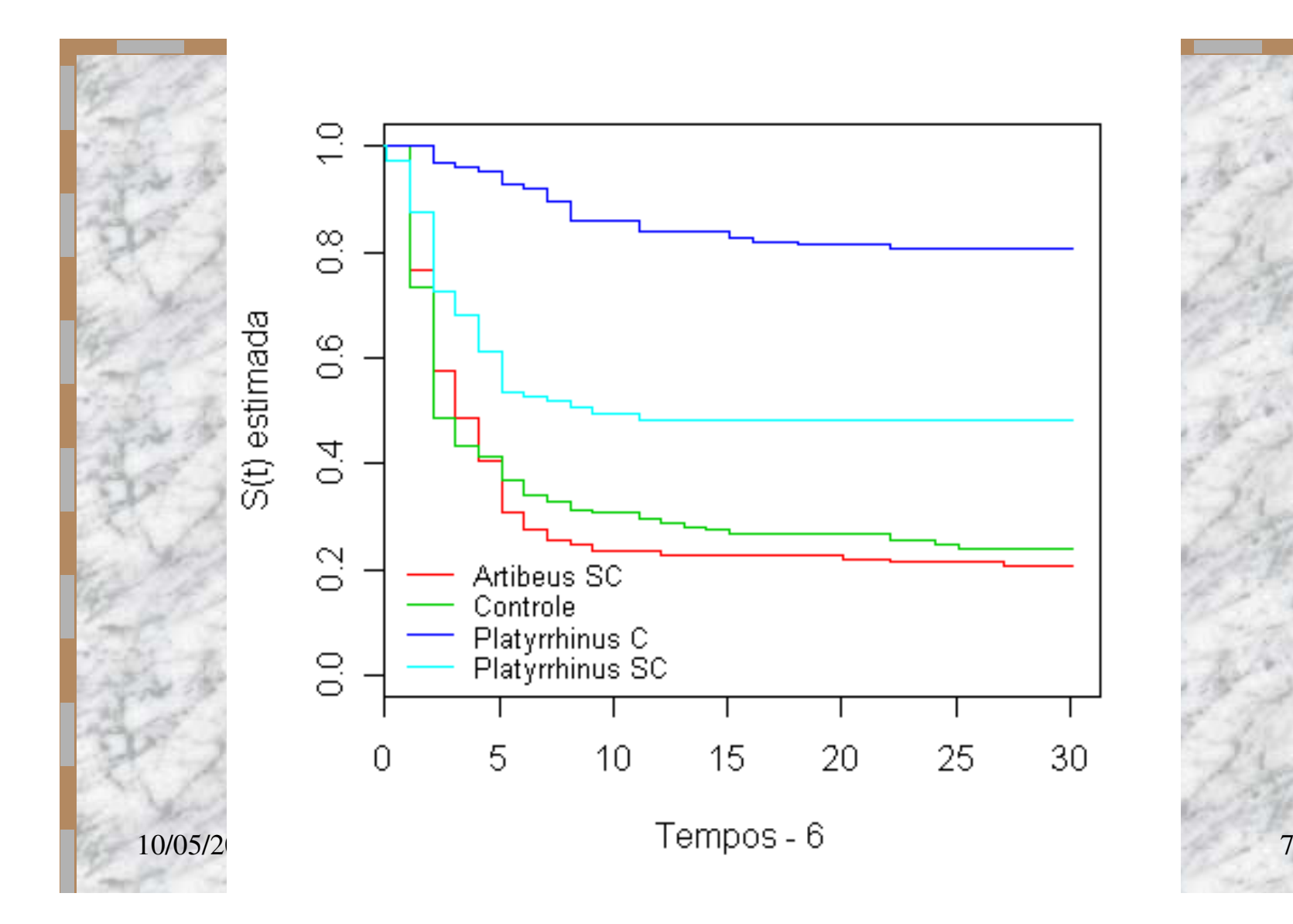

# Teste de Logrank

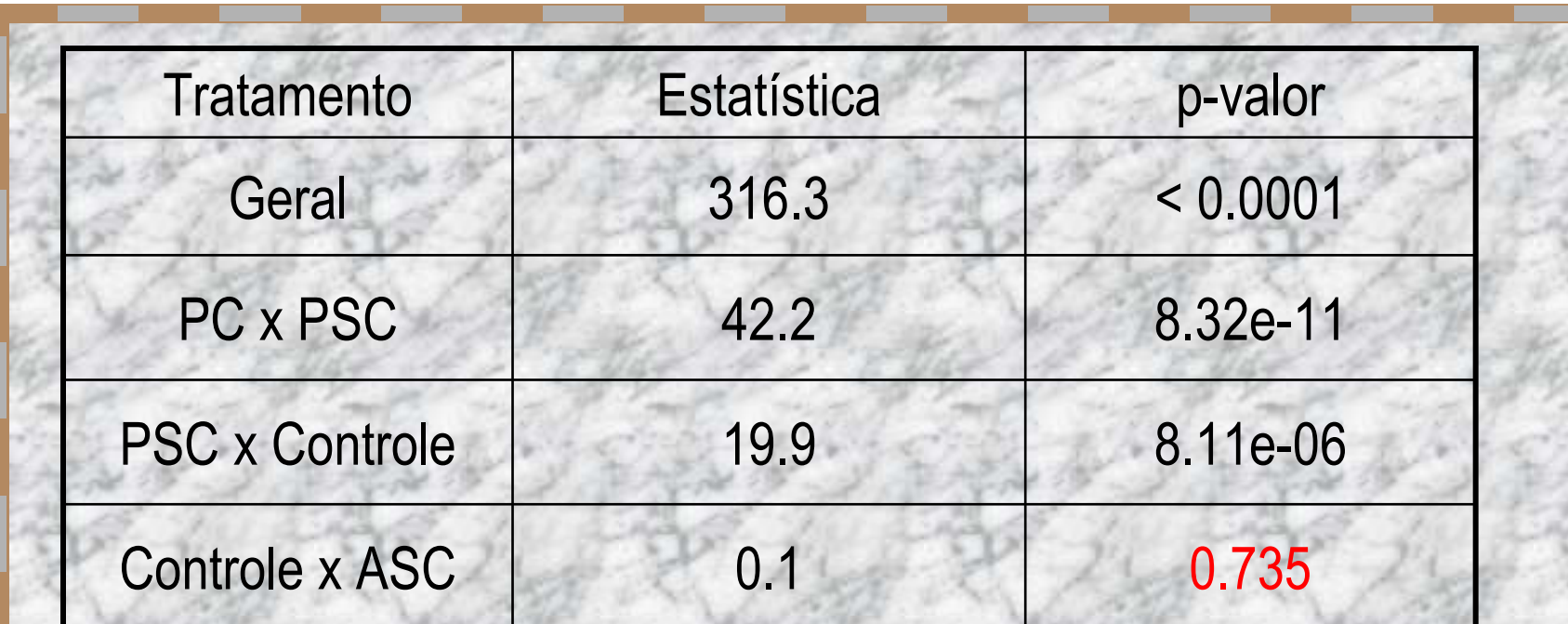

Não há diferenças significativas entre os tramentosControle e ASC.

### Escolha do Modelo Probabiblístico

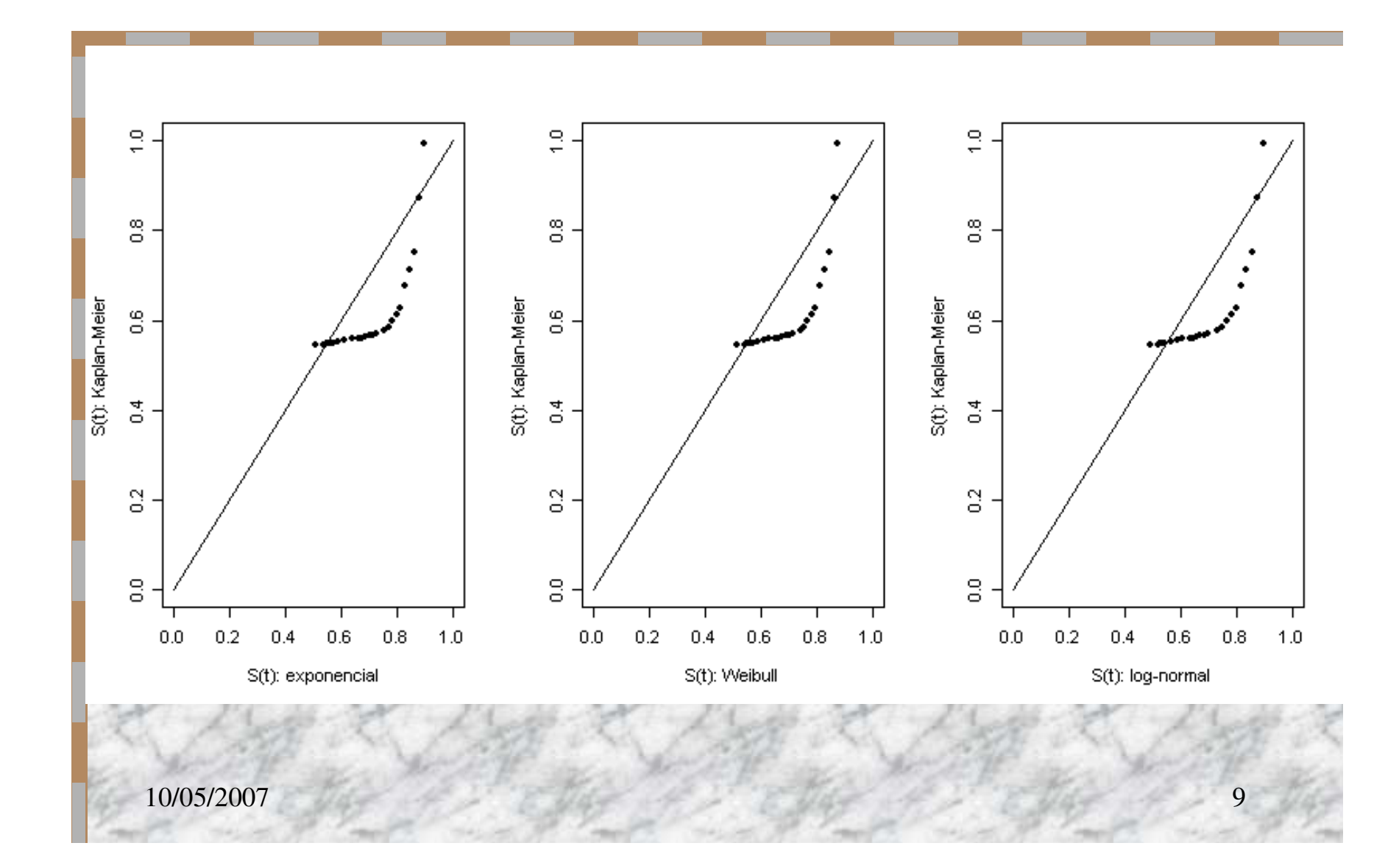

### Modelo de Regressão: Log Normal

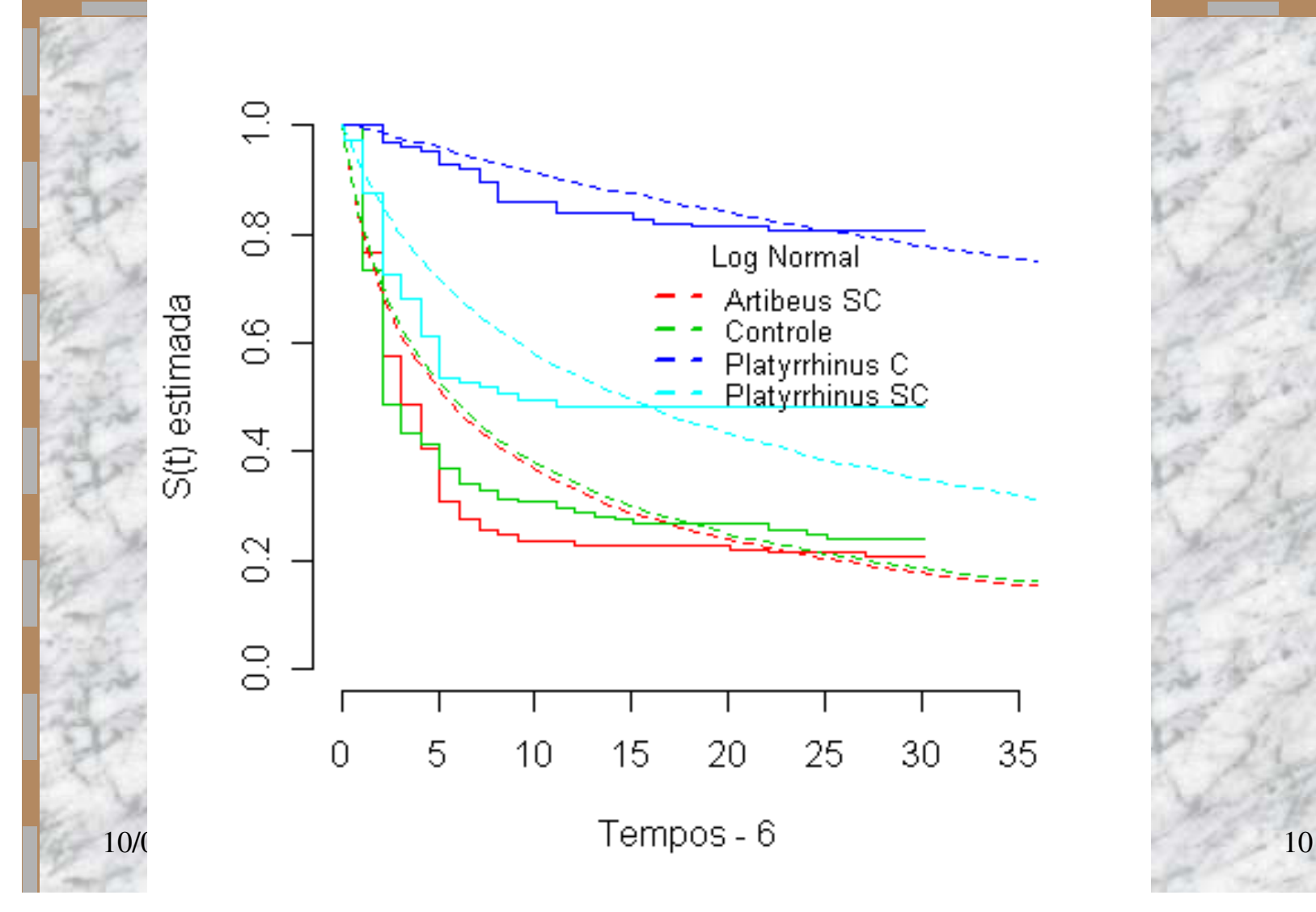

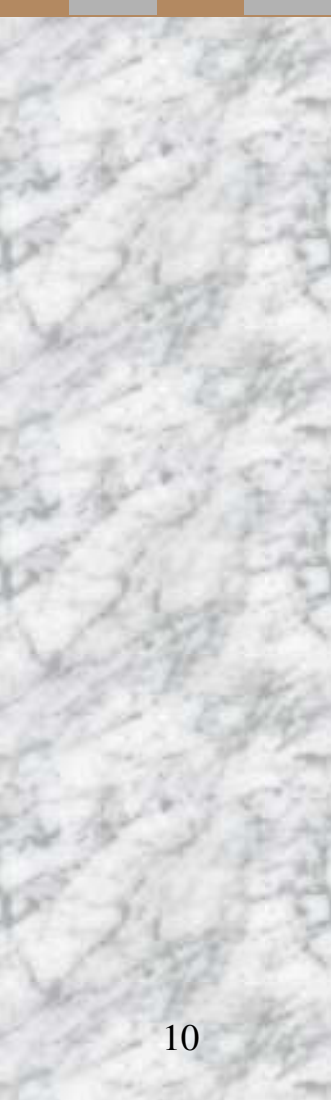

### Modelo de Cox:Verificação de Riscos Proporcionais

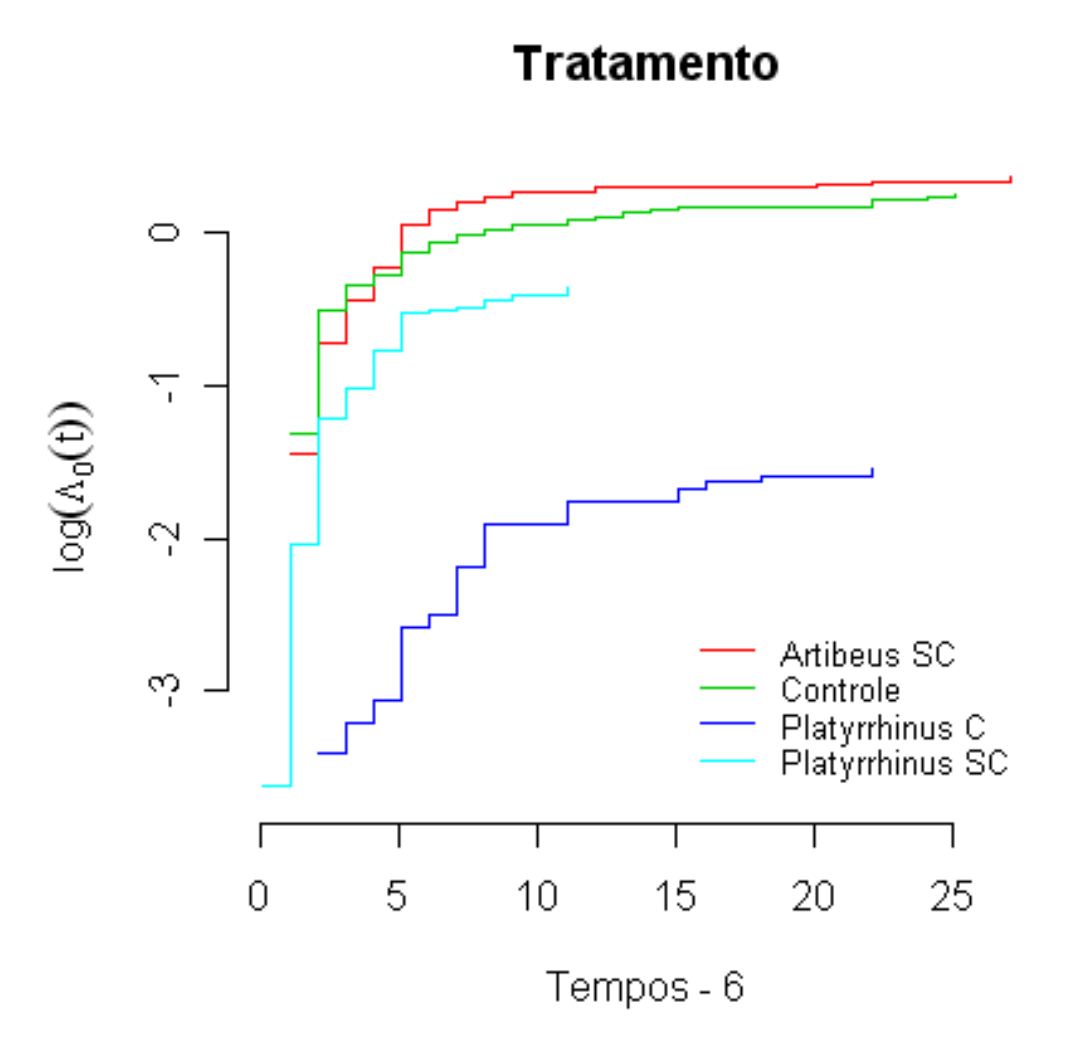

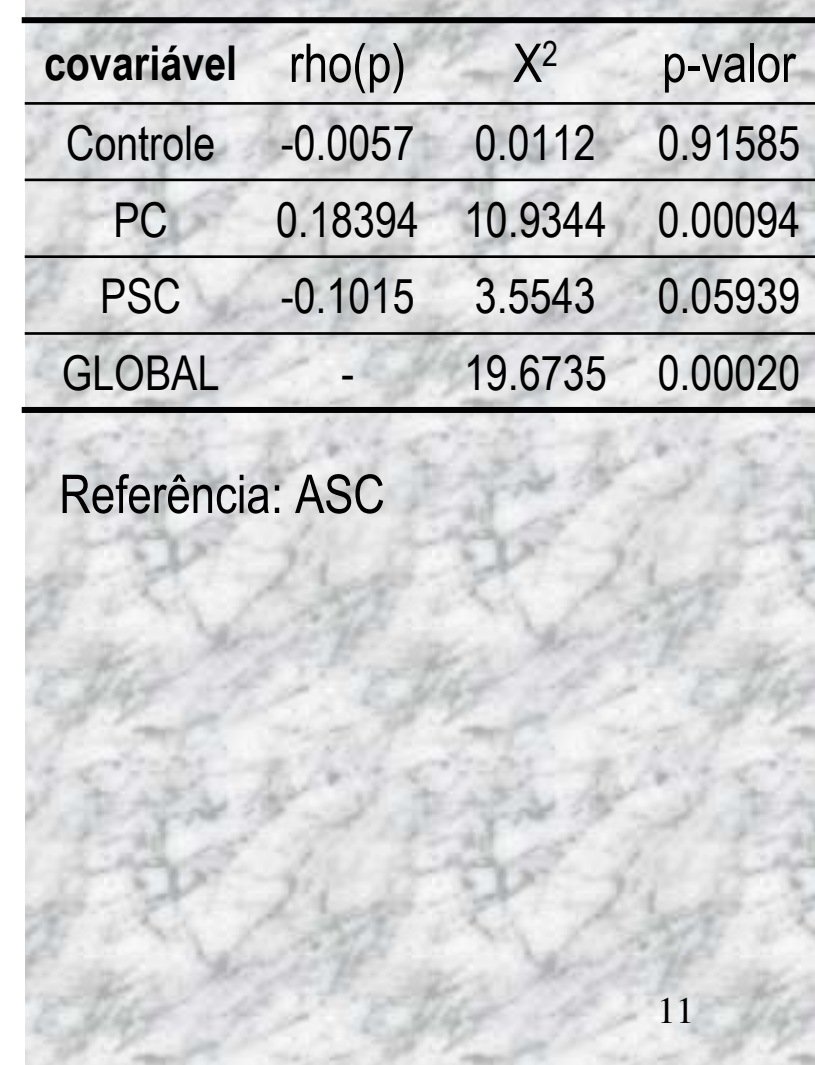

### Modelo de Cox:Resíduos de Schoelfeld

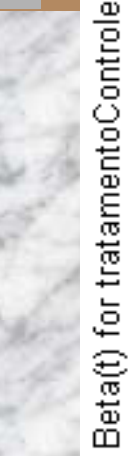

Beta(t) for tratamentoPSC 10/05/2

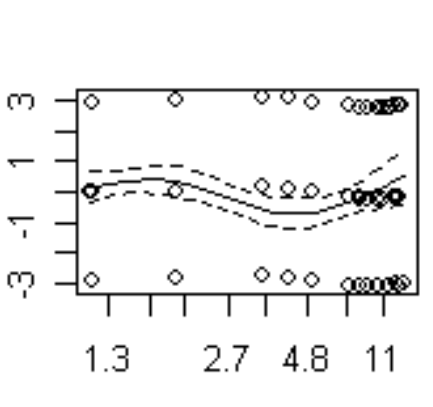

Time

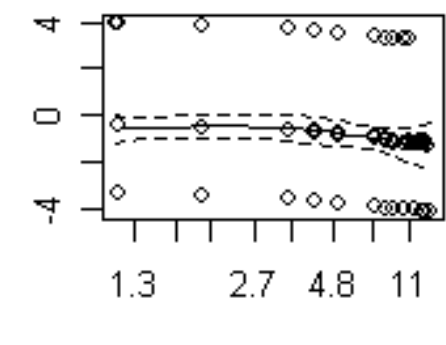

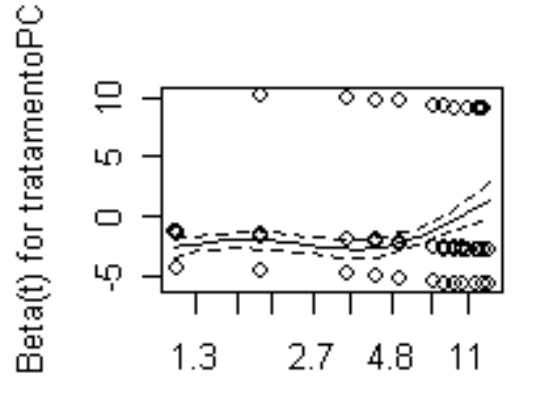

Time

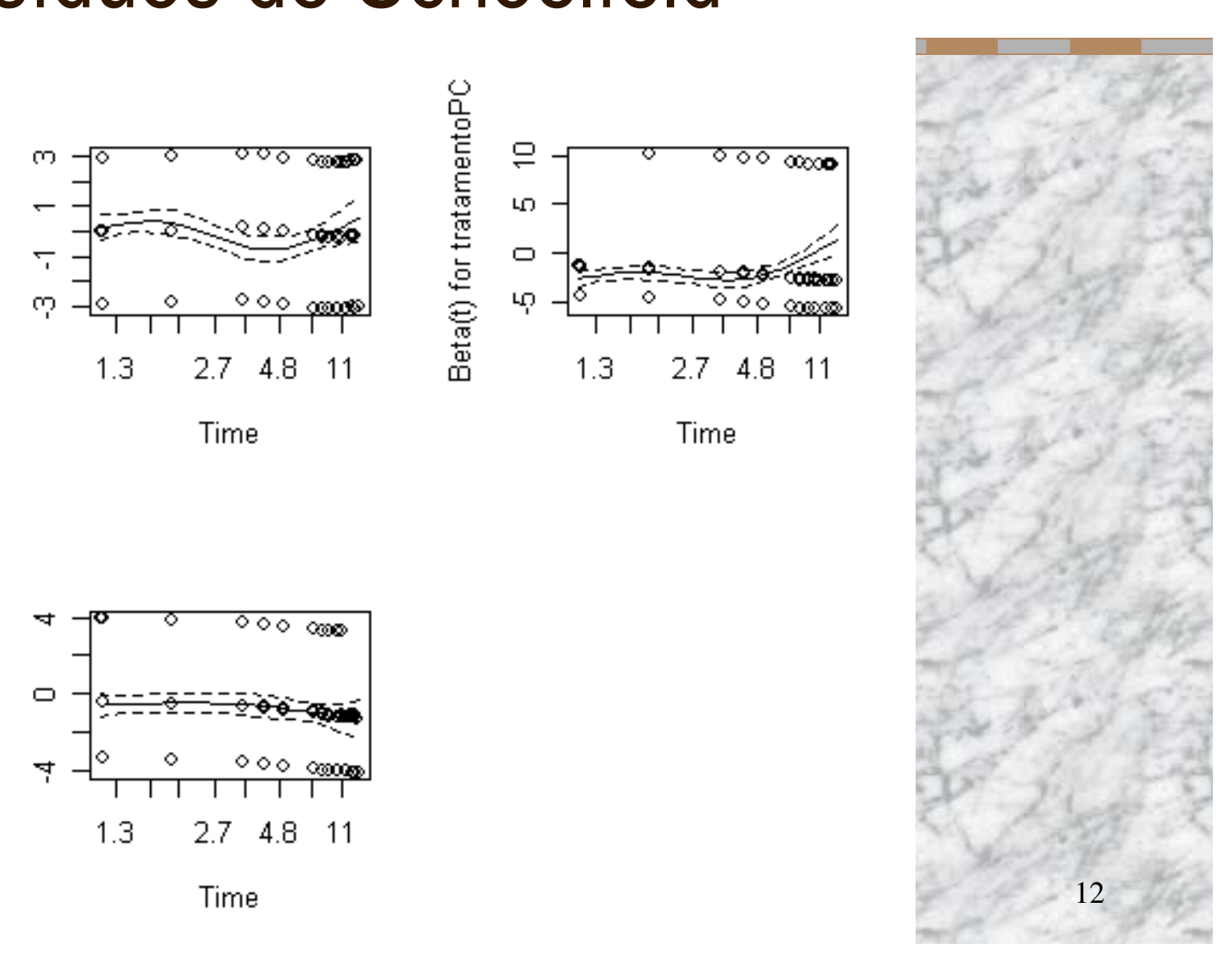

### Modelo de Cox

10/05/2007

Modelo de Cox **Riscos Acumulados**  $\frac{1}{2}$  $\frac{1}{2}$  $\overset{\infty}{\circ}$  $_{\odot}^{\odot}$  $\mathop{\odot}\limits^{\infty}$  $\mathbb{S}(\natural \times)$  $\Lambda(\!\!t\!)$  $\overline{q}$ Artibeus SC Controle<br>Platyrrhinus C<br>Platyrrh<u>inus SC</u>  $\alpha$  $\frac{2}{2}$ Artibeus SC Controle Platyrrhinus C<br>Platyrrhinus SC  $\rm{_{O}}$  $\rm ^{\circledcirc}$ 5 10 15 20 25 0 15 20 25 5 10  $\theta$ Tempos - 6 Tempos - 6

 $13.45$  for EVAS for EVAS for EVAS 13

### Modelo de Cox: Razões de Risco

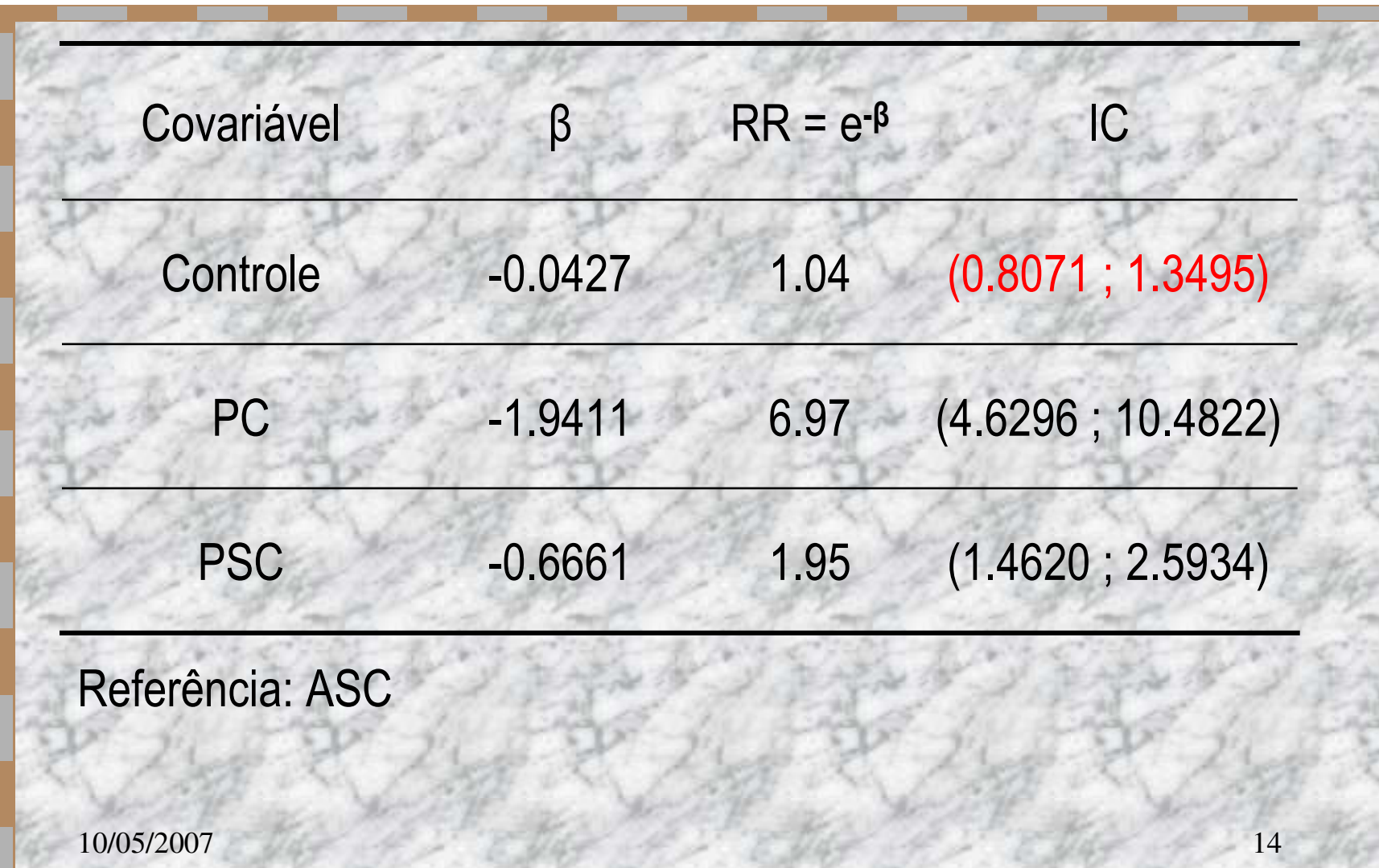

# ANOVA para proporção de germinação

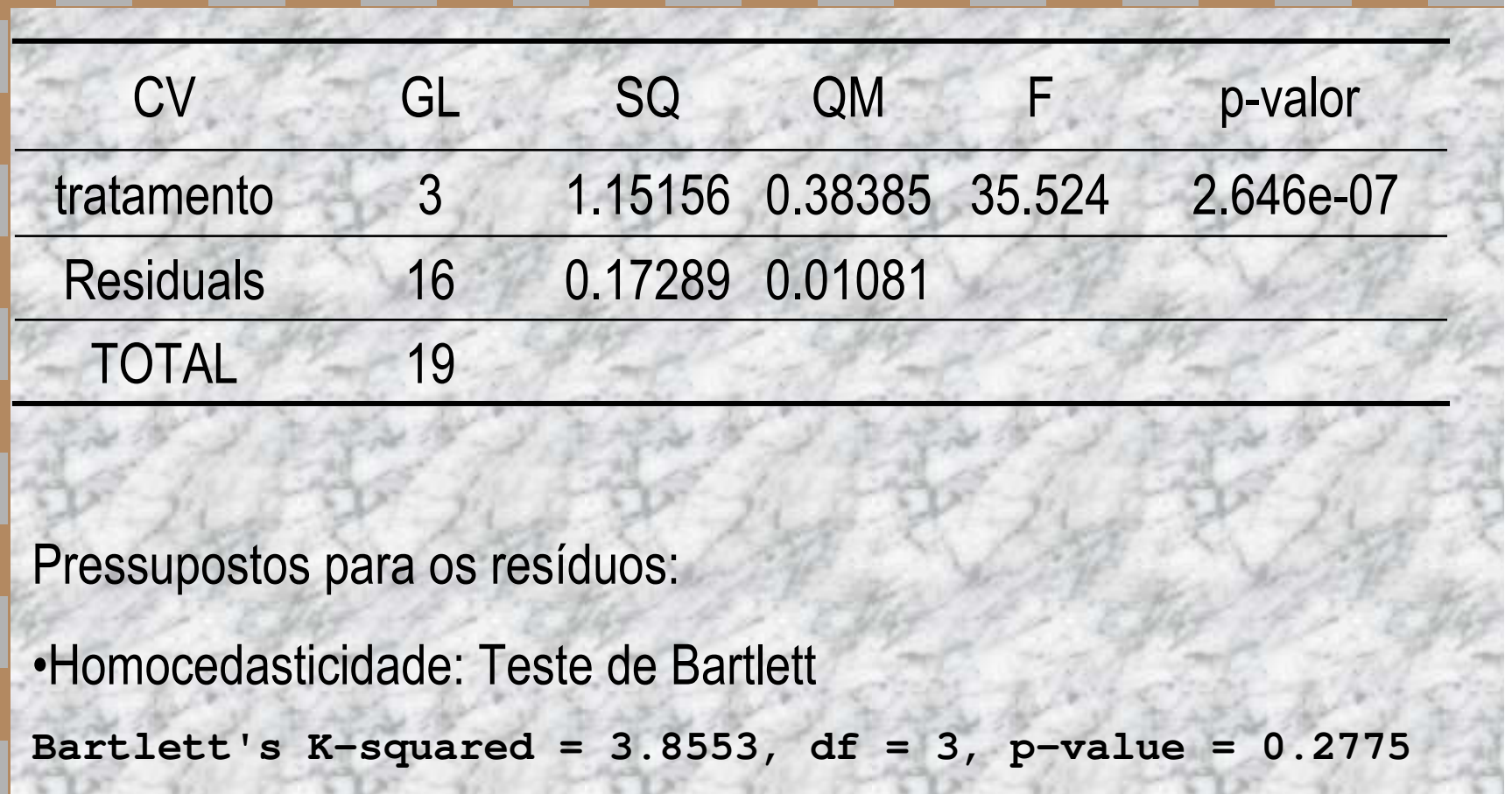

10/05/2007

## ANOVA para proporção de germinação

![](_page_15_Figure_1.jpeg)

### Teste de Tukey

![](_page_16_Figure_1.jpeg)

![](_page_16_Figure_2.jpeg)

### **Conclusões**

Não foi possível ajustar um modelo de regressão.

- O modelo de Cox se ajustou satisfatoriamente.
	- – O risco de germinação dos tratamentos ASC ou Controle é 7 vezes o risco do tratamento PC.
	- – O risco de germinação do ASC ou Controle é aproximadamente 2 vezes o risco de germinação do PSC .
- Na ANOVA, como nas outras análises, fica evidente que os tratamentos Controle e ASC não diferem estatisticamente, sendo que o ASC apresentou a maior proporção média.